# Pham 6660

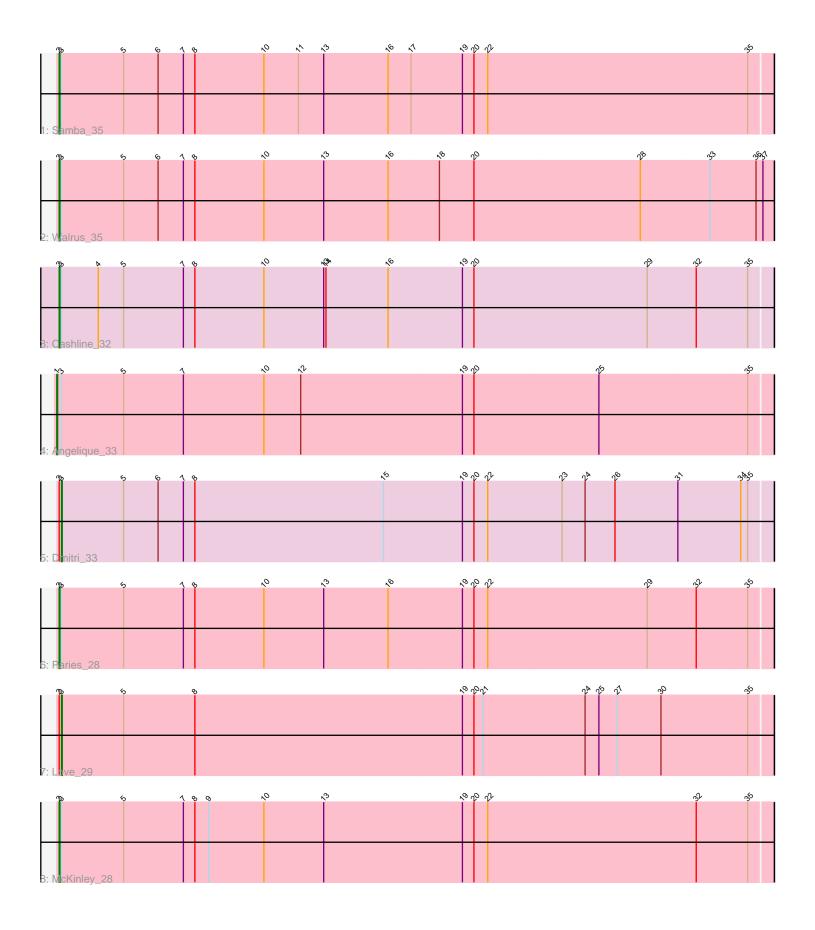

Note: Tracks are now grouped by subcluster and scaled. Switching in subcluster is indicated by changes in track color. Track scale is now set by default to display the region 30 bp upstream of start 1 to 30 bp downstream of the last possible start. If this default region is judged to be packed too tightly with annotated starts, the track will be further scaled to only show that region of the ORF with annotated starts. This action will be indicated by adding "Zoomed" to the title. For starts, yellow indicates the location of called starts comprised solely of Glimmer/GeneMark auto-annotations, green indicates the location of called starts with at least 1 manual gene annotation.

# Pham 6660 Report

This analysis was run 04/28/24 on database version 559.

Pham number 6660 has 8 members, 0 are drafts.

Phages represented in each track:

- Track 1 : Samba\_35
- Track 2 : Walrus\_35
- Track 3 : Cashline\_32
- Track 4 : Angelique\_33
- Track 5 : Dmitri\_33
- Track 6 : Paries\_28
- Track 7 : Love\_29
- Track 8 : McKinley\_28

## Summary of Final Annotations (See graph section above for start numbers):

The start number called the most often in the published annotations is 2, it was called in 5 of the 8 non-draft genes in the pham.

Genes that call this "Most Annotated" start:

• Cashline\_32, McKinley\_28, Paries\_28, Samba\_35, Walrus\_35,

Genes that have the "Most Annotated" start but do not call it: • Dmitri\_33, Love\_29,

Genes that do not have the "Most Annotated" start: • Angelique\_33,

## Summary by start number:

#### Start 1:

- Found in 1 of 8 (12.5%) of genes in pham
- Manual Annotations of this start: 1 of 8
- Called 100.0% of time when present
- Phage (with cluster) where this start called: Angelique\_33 (CY1),

#### Start 2:

- Found in 7 of 8 (87.5%) of genes in pham
- Manual Annotations of this start: 5 of 8

• Called 71.4% of time when present

• Phage (with cluster) where this start called: Cashline\_32 (CY), McKinley\_28 (DE1), Paries\_28 (DE1), Samba\_35 (CV), Walrus\_35 (CV),

Start 3:

- Found in 8 of 8 (100.0%) of genes in pham
- Manual Annotations of this start: 2 of 8
- Called 25.0% of time when present
- Phage (with cluster) where this start called: Dmitri\_33 (DB), Love\_29 (DE1),

#### Summary by clusters:

There are 5 clusters represented in this pham: DE1, CY1, DB, CV, CY,

Info for manual annotations of cluster CV: •Start number 2 was manually annotated 2 times for cluster CV.

Info for manual annotations of cluster CY: •Start number 2 was manually annotated 1 time for cluster CY.

Info for manual annotations of cluster CY1: •Start number 1 was manually annotated 1 time for cluster CY1.

Info for manual annotations of cluster DB: •Start number 3 was manually annotated 1 time for cluster DB.

Info for manual annotations of cluster DE1:

•Start number 2 was manually annotated 2 times for cluster DE1.

•Start number 3 was manually annotated 1 time for cluster DE1.

#### Gene Information:

Gene: Angelique\_33 Start: 27518, Stop: 28444, Start Num: 1 Candidate Starts for Angelique\_33: (Start: 1 @27518 has 1 MA's), (Start: 3 @27524 has 2 MA's), (5, 27605), (7, 27683), (10, 27788), (12, 27836), (19, 28046), (20, 28061), (25, 28223), (35, 28415),

Gene: Cashline\_32 Start: 26619, Stop: 27542, Start Num: 2 Candidate Starts for Cashline\_32: (Start: 2 @26619 has 5 MA's), (Start: 3 @26622 has 2 MA's), (4, 26670), (5, 26703), (7, 26781), (8, 26796), (10, 26886), (13, 26964), (14, 26967), (16, 27048), (19, 27144), (20, 27159), (29, 27384), (32, 27447), (35, 27513),

Gene: Dmitri\_33 Start: 27632, Stop: 28552, Start Num: 3 Candidate Starts for Dmitri\_33: (Start: 2 @27629 has 5 MA's), (Start: 3 @27632 has 2 MA's), (5, 27713), (6, 27758), (7, 27791), (8, 27806), (15, 28052), (19, 28154), (20, 28169), (22, 28187), (23, 28283), (24, 28313), (26, 28352), (31, 28433), (34, 28514), (35, 28523),

Gene: Love\_29 Start: 21352, Stop: 22272, Start Num: 3 Candidate Starts for Love\_29: (Start: 2 @21349 has 5 MA's), (Start: 3 @21352 has 2 MA's), (5, 21433), (8, 21526), (19, 21874), (20, 21889), (21, 21901), (24, 22033), (25, 22051), (27, 22075), (30, 22132), (35, 22243),

Gene: McKinley\_28 Start: 21380, Stop: 22303, Start Num: 2 Candidate Starts for McKinley\_28: (Start: 2 @21380 has 5 MA's), (Start: 3 @21383 has 2 MA's), (5, 21464), (7, 21542), (8, 21557), (9, 21575), (10, 21647), (13, 21725), (19, 21905), (20, 21920), (22, 21938), (32, 22208), (35, 22274),

Gene: Paries\_28 Start: 21036, Stop: 21959, Start Num: 2 Candidate Starts for Paries\_28: (Start: 2 @21036 has 5 MA's), (Start: 3 @21039 has 2 MA's), (5, 21120), (7, 21198), (8, 21213), (10, 21303), (13, 21381), (16, 21465), (19, 21561), (20, 21576), (22, 21594), (29, 21801), (32, 21864), (35, 21930),

Gene: Samba\_35 Start: 29463, Stop: 30386, Start Num: 2 Candidate Starts for Samba\_35: (Start: 2 @29463 has 5 MA's), (Start: 3 @29466 has 2 MA's), (5, 29547), (6, 29592), (7, 29625), (8, 29640), (10, 29730), (11, 29775), (13, 29808), (16, 29892), (17, 29922), (19, 29988), (20, 30003), (22, 30021), (35, 30357),

Gene: Walrus\_35 Start: 28133, Stop: 29062, Start Num: 2 Candidate Starts for Walrus\_35: (Start: 2 @28133 has 5 MA's), (Start: 3 @28136 has 2 MA's), (5, 28217), (6, 28262), (7, 28295), (8, 28310), (10, 28400), (13, 28478), (16, 28562), (18, 28628), (20, 28673), (28, 28889), (33, 28979), (36, 29039), (37, 29048),